**AutoCAD Crack Activation Key [Latest]**

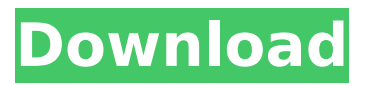

**AutoCAD Crack+ X64 [Updated-2022]**

AutoCAD 2022 Crack is available in a range of editions, allowing the software to be tailored to the level of required abilities and desired usability. For students and educators, free downloads of AutoCAD 2022 Crack R18 are available from the Autodesk website, and updates are available on a regular basis. A majority of AutoCAD Crack Free Download customers work with the premium

upgrade programs, which have a base price of \$1,600, depending on the edition. The higher-priced editions offer additional features over the standard editions. Users can also customize their software, by creating and storing a list of personal settings, known as preferences. On a 2017 survey, Forbes named Autodesk AutoCAD 2017 as the seventh most useful software for business. AutoCAD was also listed in 2017 as the 4th most valuable software product in the world. In 2016, NetMarketShare published a study for desktop apps in the workplace, listing AutoCAD as the most used desktop app in the workplace. In the professional

market, AutoCAD users are represented in the information sources Business 2 Community, TechSeed, and CSO. History [ edit ] AutoCAD was released as a commercial desktop software application in 1982, with the development beginning in 1970 at Autodesk as a prototype for the early CAD industry.[1]The first release of AutoCAD came in 1982 as a desktop app running on microcomputers with internal graphics controllers. Before AutoCAD was introduced, most commercial CAD programs ran on mainframe computers or minicomputers, with each CAD operator (user) working at a

separate graphics terminal.[2] In the early 1980s, Autodesk developed the first version of a graphic software called AutoCAD. In December 1982, the company released the first version of AutoCAD. The initial release was a desktop app for the Apple II,[2] and the first version of AutoCAD was called AutoCAD R1. The first official version of AutoCAD came with the release of AutoCAD R12 in 1986, when the program was first shipped with an internal text editor, AutoLISP, and included a drawing program capable of drawing in 2D and 3D.[3] In 1988, the development of AutoCAD was discontinued to the LaserBASIC

programming environment. When the LaserBASIC version of AutoCAD was ready, it was renamed LaserCAD and shipped with internal interpreter for a commercial language named MagicPoint.[

**AutoCAD With License Code**

Drawings A Drawing in AutoCAD is a collection of points, lines and polylines. A Drawing is defined by a Drawing Reference, which is created by placing points, lines and polylines on the screen. A Drawing Reference is defined by four parameters: a reference name, a reference type, a reference size and a rotation. A Drawing is created

by placing a Drawing Reference, and optionally adding other Drawing Objects such as Text and Geometries. The Drawing Reference is defined by its four parameters: a name, a type, a size and a rotation. A Drawing can be opened in two ways. In the traditional way, the Drawing Reference is defined and the Drawing is created. An alternative is to use the "Quick Definition" dialog in which the user draws points, lines and polylines, and uses the "Create" command to create the Drawing. The latter is more intuitive, and is the method used in the "Quick start" dialog. A Drawing can be saved as either DXF (direct

exchange format) or DWG (dxf format). A Drawing can also be saved with a current crop or selection. Saved with a current crop, the graphic is re-plotted with

the current selection. Saved without a current crop, the graphic is re-plotted, but all of the lines and points are in view, and the current selection is cleared. A Drawing can be edited directly in the drawing window. Points, lines and polylines can be selected, moved, deleted and added. Text can be inserted. A number of tools are available for working with the points, lines and polylines. Tools are available for creating surfaces (splines), fills, shades, special effects and editing

the point size and color. Autodesk's "Metadata" (also known as drawingspecific information) and other visual artifacts can be attached to a Drawing. The information can be used by other AutoCAD programs for such purposes as printing, exporting and metadata exchange. A number of keyboard shortcuts are available for opening and closing a

Drawing, opening a Properties

window, and for various other purposes. A Drawing can be sent to another AutoCAD program, via the

direct exchange format. The DXF file can also be sent to a number of formats: .DGN file (raster graphics for 3D), .DWG (vector graphics for 3D), SVG format (vector graphics),

## ca3bfb1094

Choose Application Tool 1 and, you will see Set the boundary points in Right click on the selected number of number of points Press  $Alt + B$  to open the Boundary dialog box In the dialog box, type the number of points and press OK Make sure you have to "Use both position" and Press OK You are ready to use the sketch in 3D. Q: JavaScript object property versus DOM node I am reading a book called Pro JavaScript Design Patterns. In the book, I came across the section where the author talked about two different ways of accessing a DOM node.

## One way, which he calls the "oldfashioned" method, is using the getElementById method. The other way he described, was using the node.innerHTML property. Here is an example of how he described the second method: "Perhaps you've also read about how you can search for all elements on a page by using a very generic selector,  $e.g.:$  var foo = document.getEleme ntsByTagName("foo"); That's a great way of getting to know what kinds of elements are on a page, but it doesn't tell you where they are located. So let's move on to the second way to get to know where an element is located. Using the

node.innerHTML property, you can

## use a statement like this: document .body.firstChild.data.substr(0, 1) // "

**What's New in the?**

Geometry in COCAD: A new geometry kernel makes it easier to work with the geometry of an object, and you can send and receive geometry between objects using an easy-to-understand visual model. (video: 1:52 min.) Layer names in Sheets: View layers in a new way, as labels for their sheets. Easily create new layers and merge and split sheets. (video: 1:13 min.) Rasterise dynamic graphics: For the first time, it's possible to rasterise any dynamic drawing or animation,

even ones that are part of a group. Dynamic objects, even ones in groups, can now be rasterized to a separate layer, or to a new layer inside your design. (video: 1:08 min.) Table tools: Choose a spreadsheet-like table to add, delete, or edit cells or columns. Plus, keep tracks, cells, and columns organized in a large table. (video: 1:06 min.) Drawing helpers: Quickly get exactly what you need when you're working with measurements. Find a specific piece of information and build a list of related pieces. (video: 1:04 min.) New tools for solving design problems: Quickly create the sizing, framing, and rotation dimensions of

# any object. All you need to do is

pick a tool and press the appropriate button, which helps you avoid common mistakes and will automatically adjust for the scales of drawings and sheets. (video: 1:36 min.) Revit add-ins: Get the power of AutoCAD from Revit directly with new Revit addins. (video: 1:08 min.) PDF import, print, and annotation tools: Import and export PDF files to quickly convert and view them, and apply annotations, and print. (video: 1:40 min.) Help: Find help about an AutoCAD command or tool quickly with new help topics. In addition, you can keep track of all the tools and commands you use most often, so you can reference them quickly. (video: 1:38 min.) Geometry editing: Picker windows let you quickly work with the geometry of an object. Choose a type of picker window to select just specific points or edges on a surface

### **System Requirements:**

1. CPU: 2. Memory: 3. Sound Card: Graphics Card: OS: GameOS: Download: We have updated the game to version 0.9.6. The game is now optimised for Windows 7 64bit (with and without DX9 graphics). You can find the launcher here. Since this is a big update, we have also created a new build of the game.The update is very big and is recommended to download it from start. Here you can find the chang

## Related links:

<https://www.sport1ne.com/autocad-serial-key-march-2022/> <https://calibrationservicesltd.com/wp-content/uploads/2022/07/ranigna.pdf> <http://phatdigits.com/?p=12485> <https://happybirthday2me.com/wp-content/uploads/2022/07/AutoCAD-59.pdf> [https://www.manchuela.wine/wp-](https://www.manchuela.wine/wp-content/uploads/2022/07/AutoCAD_Crack___Incl_Product_Key_Download_For_PC-1.pdf) [content/uploads/2022/07/AutoCAD\\_Crack\\_\\_\\_Incl\\_Product\\_Key\\_Download\\_For\\_PC-1.pdf](https://www.manchuela.wine/wp-content/uploads/2022/07/AutoCAD_Crack___Incl_Product_Key_Download_For_PC-1.pdf) <http://compasscarrier.com/wp-content/uploads/2022/07/wisckata.pdf> <https://farmaciacortesi.it/autocad-serial-key-updated/>

<http://xn----btbbblceagw8cecbb8bl.xn--p1ai/autocad-2022-new/>

<https://ethandesu.com/autocad-crack-license-key-win-mac-latest/>

<https://fraenkische-rezepte.com/wp-content/uploads/2022/07/AutoCAD-121.pdf>

<http://rootwordsmusic.com/wp-content/uploads/2022/07/haryevg.pdf>

<https://ryhinmobiliaria.co/wp-content/uploads/2022/07/AutoCAD-66.pdf>

[https://riosessions.com/web/autocad-20-0-keygen-full-version-download-3264bit](https://riosessions.com/web/autocad-20-0-keygen-full-version-download-3264bit-march-2022/8002/)[march-2022/8002/](https://riosessions.com/web/autocad-20-0-keygen-full-version-download-3264bit-march-2022/8002/)

<https://htownkitchenandbath.com/2022/07/24/autocad-crack-pc-windows/>

https://etex.in/wp-content/uploads/2022/07/AutoCAD\_Crack\_Product\_Key.pdf

<https://thecryptobee.com/autocad-2018-22-0-crack-product-key-full-download-2022/> [https://www.pickrecruit.com/wp-](https://www.pickrecruit.com/wp-content/uploads/2022/07/AutoCAD_Crack___License_Key_2022_New.pdf)

[content/uploads/2022/07/AutoCAD\\_Crack\\_\\_\\_License\\_Key\\_2022\\_New.pdf](https://www.pickrecruit.com/wp-content/uploads/2022/07/AutoCAD_Crack___License_Key_2022_New.pdf)

<https://fermencol.ru/wp-content/uploads/2022/07/gemvay.pdf>

<https://ayusya.in/autocad-23-0-crack-free-download-for-pc/>

[http://yildizbursa.org/wp-content/uploads/2022/07/AutoCAD\\_Crack\\_Free\\_Download.pdf](http://yildizbursa.org/wp-content/uploads/2022/07/AutoCAD_Crack_Free_Download.pdf)